## kwalifikacji: **Organizacja procesów wytwarzania wyrobów odzieżowych**

Oznaczenie<br>kwalifikacji:

Nazwa<br>kwalifikacji:

Numer zadania: **01**

Kod arkusza: **MOD.11-01-22.01-SG\_zo**

kwalifikacji: **MOD.11**

Wersja arkusza: **SG**

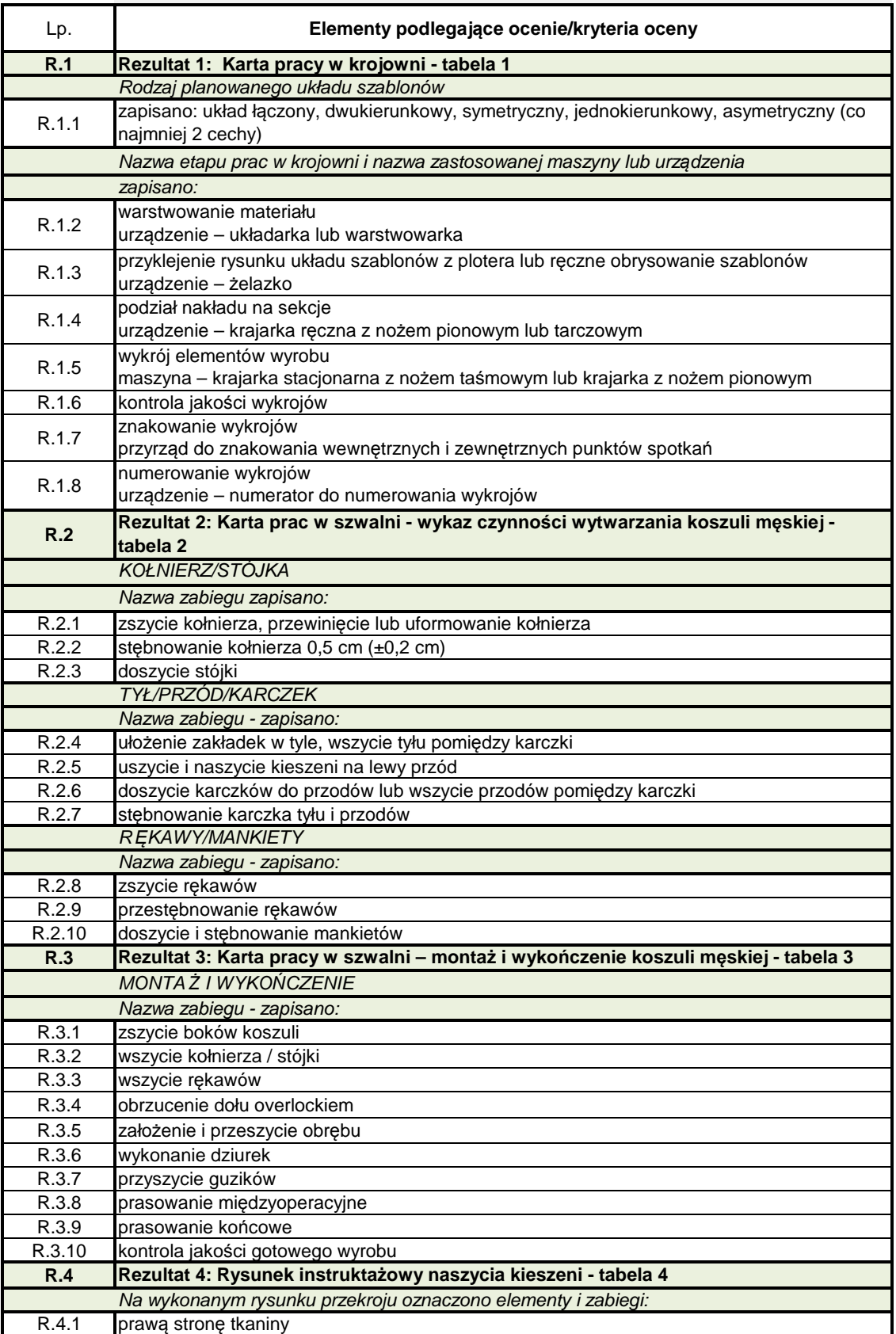

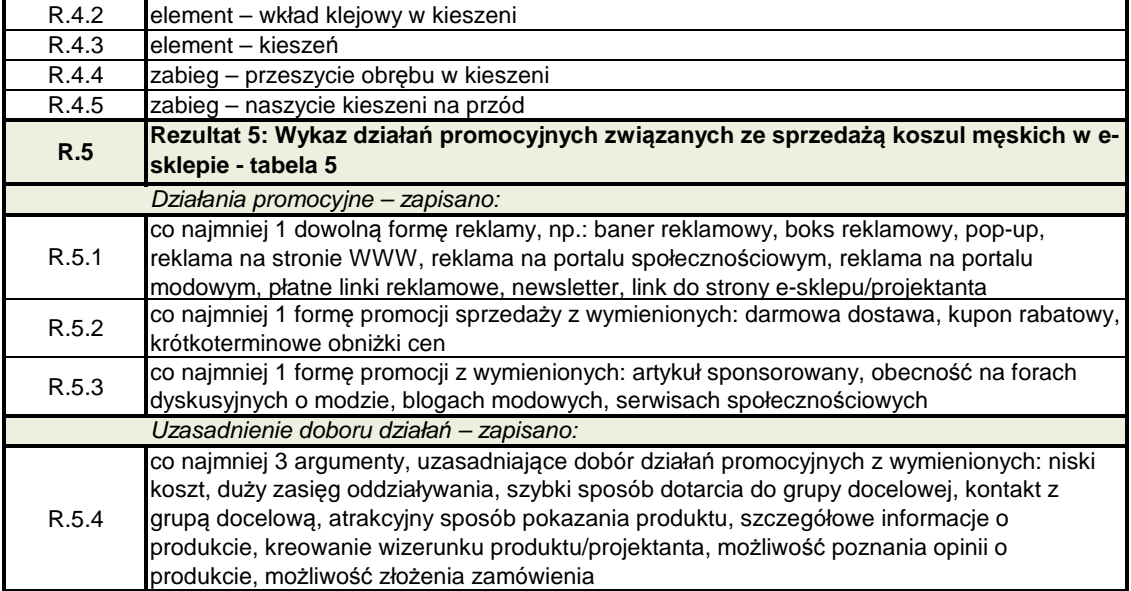